# Проектирование больших систем на  $C++$

Коноводов В. А.

кафедра математической кибернетики ВМК

Лекция 13 16.12.2019

K ロ ▶ ( d ) | K 글 ) | K 글 ) | [ 글 | } | ⊙ Q ( o

#### Оптимизация программ

• оптимальные алгоритмы и структуры данных;

- отсутствие лишних копирований;
- эффективный параллелизм;

 $\blacktriangleright$ 

• компиляторы и оптимизаторы;

«Premature optimization is the root of all evil» (c)

**K ロ ▶ K 레 ▶ K 코 ▶ K 코 ▶ 『코』 ◆ 9 Q O** 

Особенности:

**• Порядок инструкций в коде**  $\neq$  порядок их исполнения;

**K ロ X K 레 X K 회 X X 회 X 및 X X X X X 전** 

- I Потоки выполнения, средства синхронизации, std::atomic.
- **> STL** универсальная библиотека, часто вручную закодированный алгоритм работает быстрее.

Как оптимизировать код? for (auto& str: cont) { std::string s; ParseInput(str, s); Process(s); }

K ロ ▶ K 個 ▶ K 할 > K 할 > 1 할 > 1 이익어

```
Как оптимизировать код?
for (auto& str: cont) {
    std::string s;
    ParseInput(str, s);
    Process(s);
}
std::string s;
for (auto& str: cont) {
    s.clear();
    ParseInput(str, s);
    Process(s);
}
```
K ロ ▶ K 個 ▶ K 할 ▶ K 할 ▶ 이 할 → 이익C\*

```
Как оптимизировать код?
char s[] = " \ldots "for (size_t i = 0; i < strlen(s); ++i) {
    if (s[i] == '') s[i] = '\mathcal{F}
```
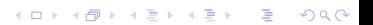

```
Как оптимизировать код?
char s \lceil 1 = " \ldots "for (size_t i = 0; i < strlen(s); ++i) {
    if (s[i] == '') s[i] = '\mathcal{F}A:for (size_t i = 0, len = strlen(s); i < len; ++i) {
    if (s[i] == '') s[i] = 'ł
\mathsf{B}for (int i = (int)strlen(s) - 1; i >= 0; --i) {
    if (s[i] == '') s[i] = '}
```
**KORK STRAIN A BAR STRAKER** 

```
Как оптимизировать код?
for (size_t i = 0; i < v.size(); ++i) {
    double x = v[i].x, y = v[i].y;
    v[i].x = cos(theta) * x - sin(theta) * y;v[i].y = sin(theta) * x + cos(theta) * y;}
```
**KORKA SERKER ORA** 

```
Как оптимизировать код?
for (size_t i = 0; i < v.size(); ++i) {
    double x = v[i].x, y = v[i].y;
    v[i].x = cos(theta) * x - sin(theta) * y;v[i].y = sin(theta) * x + cos(theta) * y;}
```
Выносим инварианты:

```
cos_{\text{theta}} = cos(\text{theta});
sin theta = sin(theta);
for (size_t i = 0; i < v.size(); ++i) {
    double x = v[i].x, y = v[i].y;
    v[i].x = \cos_{\theta} theta * x - \sin_{\theta} theta * y;v[i].y = sin\_theta * x + cos\_theta * y;}
```
**KORKA BRADE KORA** 

```
Как оптимизировать код?
class A \{private:
    int x, y;
  public:
   11...std::string get_name () const {
         return "A";
    \mathcal{F}\};
```
K ロ ▶ K 個 ▶ K 할 > K 할 > 1 할 > 1 이익어

```
Как оптимизировать код?
class A \{private:
    int x, y;
  public:
   11...std::string get_name () const {
         return "A";
    \mathcal{F}\};
```
static! Статические функции не должны вычислять неявный указатель this.

K ロ ▶ K 個 ▶ K 할 > K 할 > 1 할 > 1 이익어

#### Как оптимизировать код?  $y = a * x * x * x + b * x * x + c * x + d;$

K ロ X x 4 → X ミ X × ミ X → X ミ → の Q Q →

Как оптимизировать код?  $y = a * x * x * x + b * x * x + c * x + d;$  $y = (((a * x + b) * x) + c) * x + d;$ (схема Горнера)

K ロ > K @ > K 할 > K 할 > → 할 → ⊙ Q @

```
Как оптимизировать код?
int f() \{// ...
   seconds = 24 * days * 60 * 60;// ...
}
```
K ロ ▶ K @ ▶ K 할 ▶ K 할 ▶ ( 할 ) 1990

```
Как оптимизировать код?
int f() \{// ...
    seconds = 24 * days * 60 * 60;// ...
}
```

```
constexpr float SecondsInDay = 24 * 60 * 60;
int f() {
   // ...
    seconds = days * SecondsInDay;// ...
}
```
K ロ ▶ K 個 ▶ K 할 > K 할 > 1 할 > 1 이익어

Как оптимизировать код?

K ロ X ( O X X B X X B X X B X X O X O X O

 $y = x * 9;$ 

Как оптимизировать код?

K ロ X ( O X X B X X B X X B X X O X O X O

 $y = x * 9;$ 

$$
y = (x \iff 3) + x;
$$

#### Эвристическое правило  $90/10$ , bottleneck

90% времени работы программа тратит на исполнение 10% кода.

В программе есть «горячие» точки, где наиболее всего уместна оптимизация.

Если оптимизацией пренебречь в большом проекте, то впоследствии сложно будет что либо ускорить относительно всего дизайна!

**KORKA BRADE KORA** 

#### Закон Амдала

$$
S_T = \frac{1}{(1 - P) + \frac{P}{S_P}}
$$

- $S_T$  ускорение в целом (улучшение времени выполнения программы в целом в результате оптимизации)
- $\triangleright$   $P$  доля под оптимизацию (сколько времени от общего оптимизируем)
- $\blacktriangleright$   $S_P$  ускорение в оптимизированной части (насколько ускоряем в этой части)

4 0 > 4 4 + 4 = > 4 = > = + + 0 4 0 +

### Закон Амдала

Задача из теста: Время выполнения программы занимает 50с. Из них почти 40с программа тратит на выполнение нескольких вызовов одной функции f. Существует способ оптимизации функции f, который сделает ее на 40% быстрее. Насколько ускорится выполнение программы в целом?

**K ロ ▶ K 레 ▶ K 코 ▶ K 코 ▶ 『코』 ◆ 9 Q O** 

#### Закон Амдала

Задача из теста: Время выполнения программы занимает 50с. Из них почти 40с программа тратит на выполнение нескольких вызовов одной функции f. Существует способ оптимизации функции f, который сделает ее на 40% быстрее. Насколько ускорится выполнение программы в целом?

$$
S_T = \frac{1}{(1 - P) + \frac{P}{S_P}}
$$

 $\blacktriangleright$  Доля  $P$  оптимизированного общего времени:0.8 Показатель улучшения  $S_P$  в оптимизированной части: 1.4  $\blacktriangleright$  $\frac{1}{(1-0.8) + \frac{0.8}{1.4}} = 35/27 = 1.296$ 

KID KA KERKER KING

### Profiler

- I Программа, которая генерирует статистические данные о том, как и на что программа тратит свое время работы.
- I Может выдать частоты выполнения каждой инструкции или функции и суммарное время выполнения каждой функции.
- I Влияение времени работы самого профайлера на время выполнения работы всей программы не велико и не имеет важного значения.
- I Наиболее важное: увидеть самые проблемные места в коде
- **Профилирование отладочной версии программы дает** почти такой же результат, но нагляднее, поскольку ничего не скрывает.

Профайлер не в состоянии посоветовать более эффективный алгоритм решения задачи.

### $C$ троки в  $C++$

Kласс std::string: тысячи возможностей делают его эффективную реализацию невозможной. Существует множество компиляторов, в которых реализация строк не соответствует стандарту.

**KORKA SERKER ORA** 

- используют динамическое выделение памяти
- ведут себя как значения в выражениях
- требуют много копирований

### Идиома COW

Copy On Write: идиома для объектов с дорогим копированием.

- I Одна динамическая память может использоваться несколькими значениями.
- I Любая операция, которая изменяет значение строки, сначала убеждается что существует только один указатель на эту память.

**K ロ X K 레 X K 회 X X 회 X 및 X X X X X 전** 

- $\blacktriangleright$  Если нет выделяем новую и копируем.
- $\triangleright$   $C++11$  запрещает соw-строки. Можно реализовать с использованием shared\_ptr.

## Строки в C++

#### • С-строки.

- $\triangleright$  std::string\_view: содержит указатель, которым не владеет, на строковые данные и их длину. Подстрока и отсечение суффиксов/префиксов более эффективны, чем в std::string. Полезен, когда хочется избежать ненужных копирований.
- I Можно сделать другие реализации, но:
	- они должны давать профит везде, не только в узком кейсе; I замена требует большой работы;

4 0 > 4 4 + 4 = > 4 = > = + + 0 4 0 +

• найти среди множества альтернатив весьма трудно.

#### Оптимизация алгоритмов

- **Предвычисления**. Тут помогает constexpr и вычисления компилятором, подстановка шаблонных параметров. Компилятор сам оптимизирует.
- Отложенные вычисления. Как COW, когда копирование откладывается до тех пор, пока кто-то не захочет изменить данные.
- Пакетирование. Сбор элементов и их совместная обработка. Пример — буферизованный вывод.
- I Кеширование. Повторное использование уже вычисленных результатов. Пример — не вычисляем длину строки каждый раз при вызове size().
- **Специализация**. Не делаем те вычисления, которые в конкретном частном случае могут быть не нужны. Пример — std::swap использует семантику перемещения, если аргументы перемещаемы.

#### Оптимизация алгоритмов

- I Группировка. Сокращение числа итераций повторов. Пример — запрос больших данных от ОС, чтобы вызывать функций ядра меньшее количество раз.
- $\triangleright$  Подсказки. Пример необязательный аргумент hint у std::map, — итератор, с которого стоит начать поиск места для вставки.
- Оптимизация ожидаемого пути. Если есть много else if, то первыми лучше сделать те, которые встречаются чаще.
- I Двойная проверка. Для исключения некоторых случаев используется недорогая проверка, а затем при необходимости используется дорогостоящая. Например, сравнение std::string можно проводить, сравнивая сначала длины, а потом уже посимвольно.
- I Хеширование. Превращение объекта в целочисленное значение (хеш). Если хеши разные, то и объекты разные.